**?**

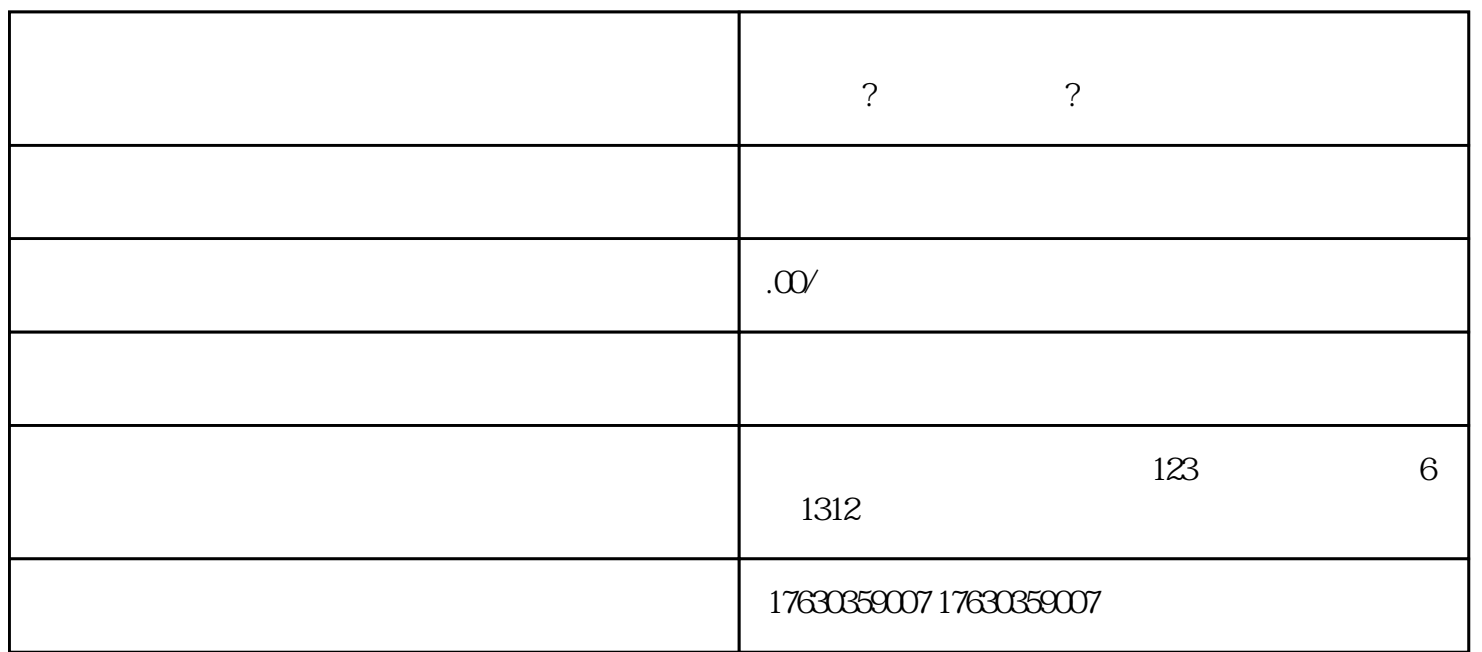

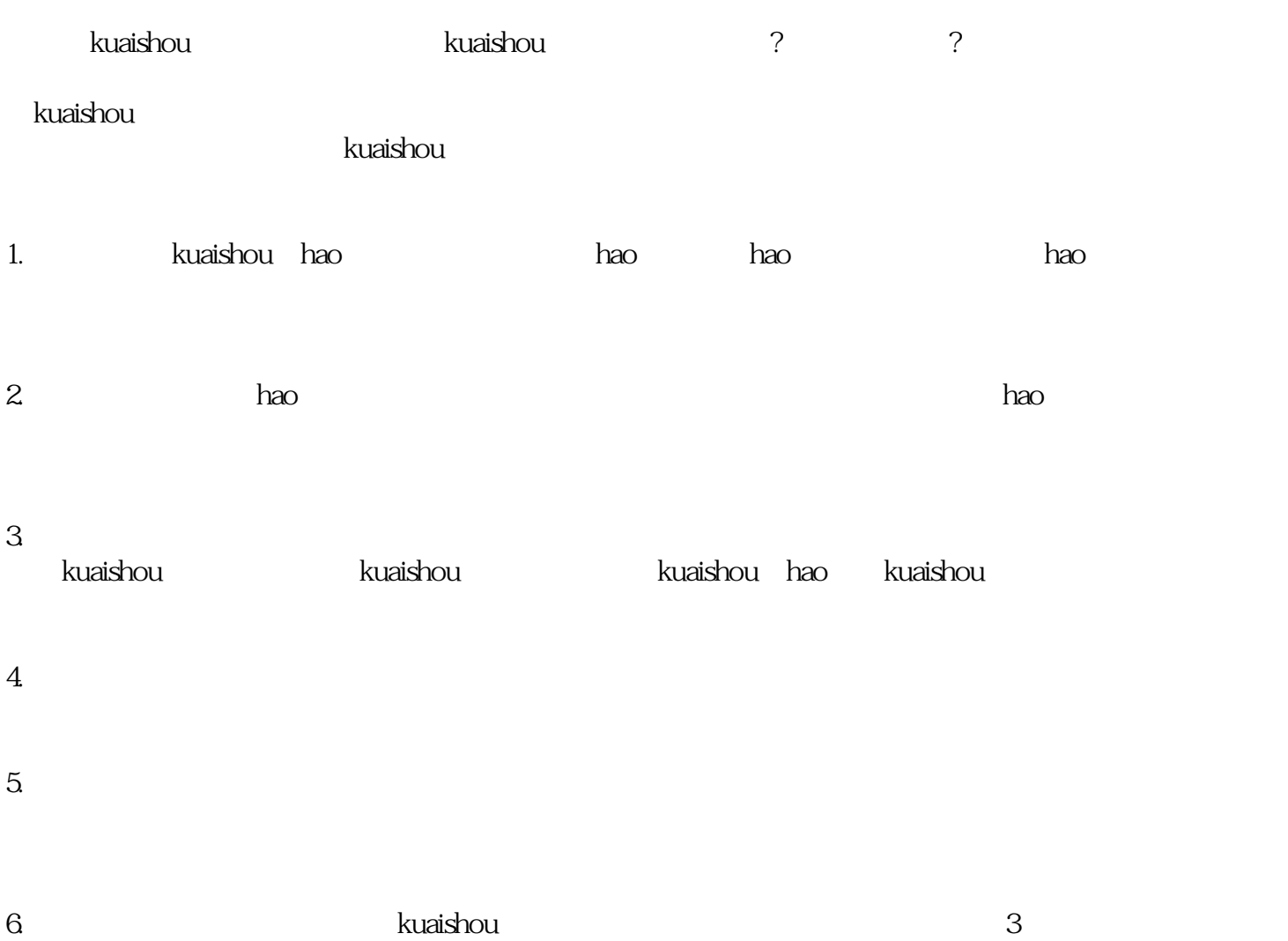

## kuaishou

- 1.  $\blacksquare$
- $2.$
- 3. 高jiaoyi额:店铺的jiaoyi额需达到一定的标准,通常是100万元以上。
- $4$  youxiu  $48$

开通kuaishou店铺旗舰店和店铺黑标需要一定的条件和资料准备,按照以上步骤进行操作,并确保所提供